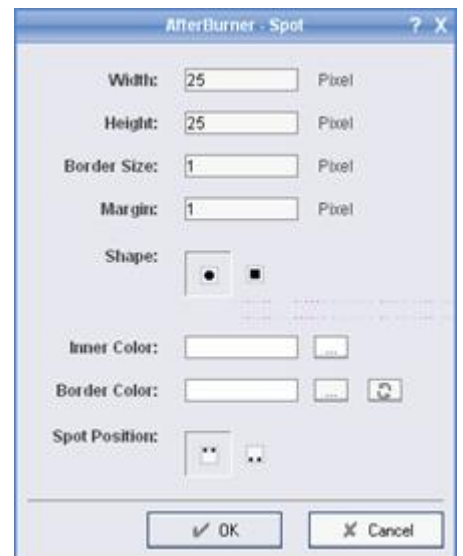

 $\boldsymbol{I}$ 

 $\overline{1}$ 

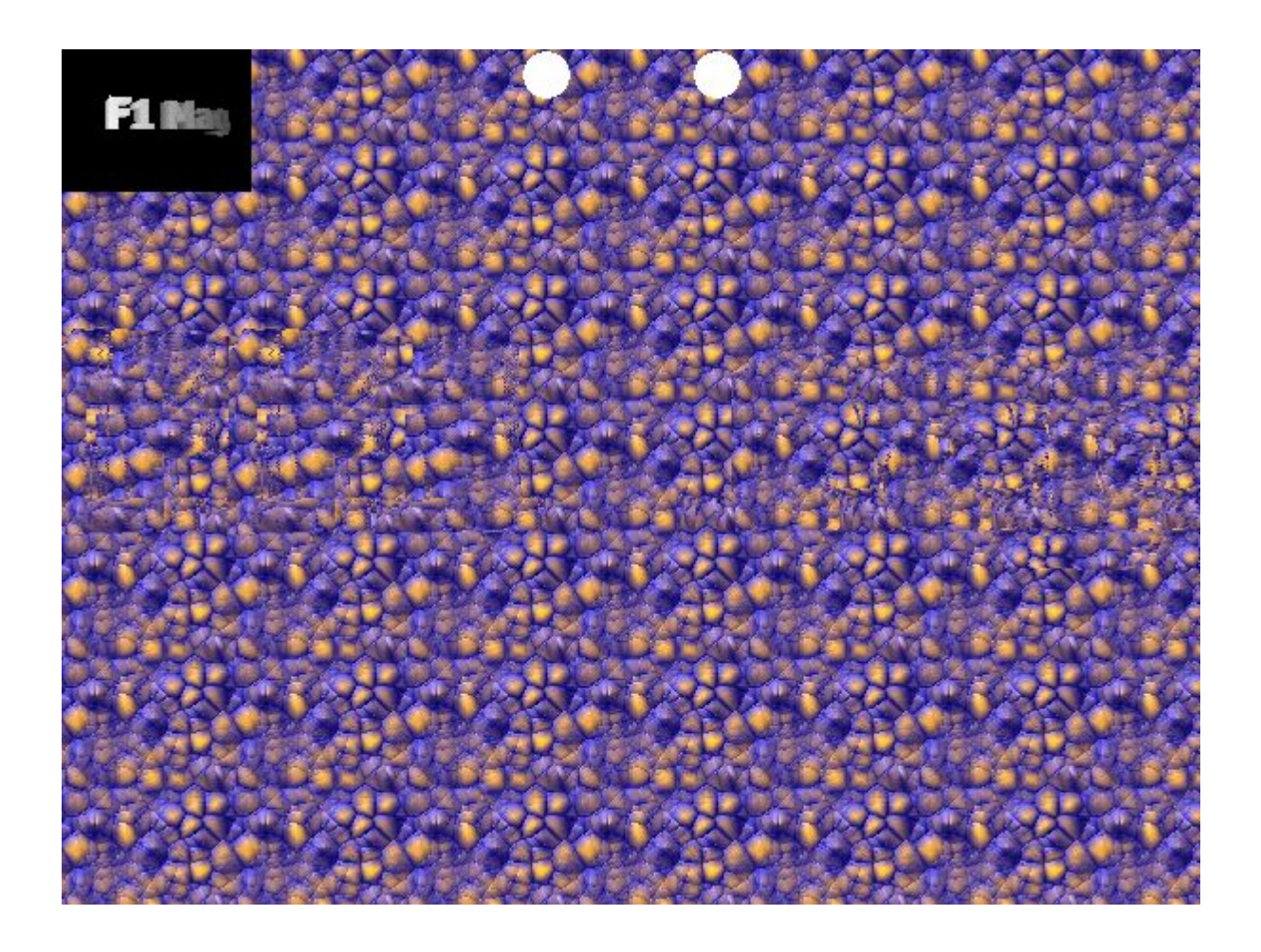